# CS1100 – Introduction to Programming Trimester 3, April – June 2021 Instructor: Shweta Agrawal (shweta.a@cse.iitm.ac.in) Lecture 19

#### CS1100 – Introduction to Programming

- Programming : From Turtle to C.
- Data Types in C, Operators. Input and the Output.
- Modifying the control flow in Programs if-else, switch, loops : while, do-while, for.
- Implementing numerical methods using a C-program.
- Arrays and Strings in C.

So Far

 $\mathcal{L}$ 

 $\begin{array}{|c|c|} \hline \rule{0pt}{12pt} \rule{0pt}{2pt} \rule{0pt}{2$ 

 $\begin{array}{c} \hline \end{array}$ 

#### CS1100 – Introduction to Programming

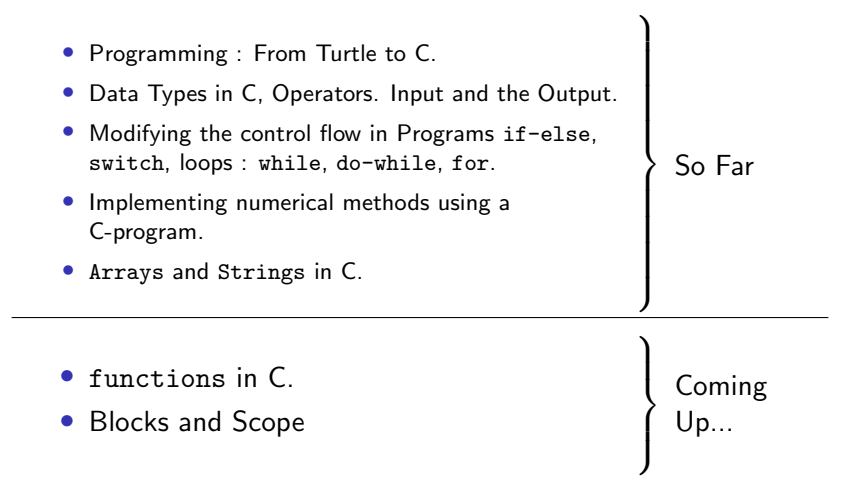

• Given a character grid, and a string s, print the indices of the rows and columns of grid that contain s.

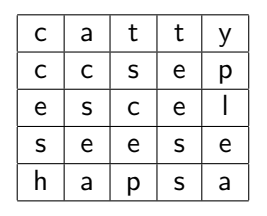

• Assume a code  $find(x,y)$  that returns the index of y in x. write a code for find now.

• Which rows and columns contain cse?

• Given a character grid, and a string s, print the indices of the rows and columns of grid that contain s.

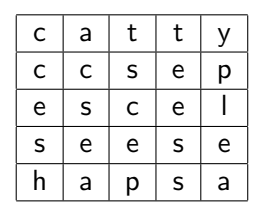

• Which rows and columns contain cse?

- Assume a code  $find(x,y)$  that returns the index of y in x. write a code for find now.
- For each row  $R$ , find $(R, s)$ .
- For each column C, find $(C, s)$ .

• Given a character grid, and a string s, print the indices of the rows and columns of grid that contain s.

#### Pseudo-code:

- For each row R of grid
	- If  $(\text{find}(R, s))$  print $(\text{index of } R)$ .
- grid  $T =$  transpose(grid).
- For each row R of gridT
	- If (find(R, s)) print(index of R).

• Given a character grid, and a string s, print the indices of the rows and columns of grid that contain s.

#### Pseudo-code:

- For each row R of grid
	- If (find(R, s)) print(index of R).
- grid  $T =$  transpose(grid).
- For each row R of gridT
	- If (find(R, s)) print(index of R).

functions : concept of writing the programs for find, transpose etc seperately and using them in the main program.

### Can we define our own "commands"?

- We already know of commands like :
	- sqrt $(x)$  evaluates to the square root of x.
	- pow( $x, k$ ) returns the value of x multiplied by itself value of  $k$ many times.
	- forward(d) moves the turtle forward d units.

## Can we define our own "commands"?

- We already know of commands like :
	- sqrt(x) evaluates to the square root of x.
	- pow(x,k) returns the value of x multiplied by itself value of k many times.
	- forward(d) moves the turtle forward d units.
- Can we define new commands? e.g.
	- $gcd(m, n)$  should evaluate to the GCD of m, n.
	- dash(d) should move the turtle forward, but draw dashes as it moves rather than a continuous line.

## Can we define our own "commands"?

- We already know of commands like :
	- sqrt(x) evaluates to the square root of x.
	- pow(x,k) returns the value of x multiplied by itself value of k many times.
	- forward(d) moves the turtle forward d units.
- Can we define new commands? e.g.
	- $gcd(m, n)$  should evaluate to the GCD of m, n.
	- dash(d) should move the turtle forward, but draw dashes as it moves rather than a continuous line.
- functions official name for such commands, implemented seperately.

functions in C-language helps us to :

• Define our own subtasks which we want to use in bigger tasks and program them to reuse them whenever needed. This is called **modular approach** to program design. Very effective and less error-prone.

- Define our own subtasks which we want to use in bigger tasks and program them to reuse them whenever needed. This is called **modular approach** to program design. Very effective and less error-prone.
- Define our own mathematical (or otherwise) functions, and use them.

- Define our own subtasks which we want to use in bigger tasks and program them to reuse them whenever needed. This is called **modular approach** to program design. Very effective and less error-prone.
- Define our own mathematical (or otherwise) functions, and use them.
- Re-use lots of code, tested code.

- Define our own subtasks which we want to use in bigger tasks and program them to reuse them whenever needed. This is called **modular approach** to program design. Very effective and less error-prone.
- Define our own mathematical (or otherwise) functions, and use them.
- Re-use lots of code, tested code.
- Giving a job to functions  $\equiv$  outsourcing.

```
#include <stdio.h>
int main()
{
    int var1 = 10;
    int var2 = 20;
    int var3,var4;
   var3 = FindSum(var1, var2);var4 = FindSum(var3, var2);printf("%d", var3);
   printf("%d", var4);
   return 0;
}
```

```
#include <stdio.h>
int main()
{
    int var1 = 10;
    int var2 = 20;
    int var3,var4;
    var3 = FindSum(var1, var2);var4 = FindSum(var3, var2);printf("%d", var3);
    printf("%d", var4);
    return 0;
}
```

```
#include <stdio.h>
int main()
{
    int var1 = 10;
    int var2 = 20;
    int var3,var4;
    var3 = FindSum(var1, var2);var4 = FindSum(var3, var2);printf("%d", var3);
    printf("%d", var4);
    return 0;
}
```

```
#include <stdio.h>
int main()
{
    int var1 = 10;
    int var2 = 20;
    int var3,var4;
    var3 = FindSum(var1, var2);var4 = FindSum(var3, var2);printf("%d", var3);
    printf("%d", var4);
    return 0;
}
```
- Before using the function - the compiler needs to be told about the function.
- How to tell them?

```
#include <stdio.h>
int main()
{
    int var1 = 10:
    int var2 = 20;
    int var3,var4;
    var3 = FindSum(var1, var2);var4 = FindSum(var3, var2);printf("%d", var3);
    printf("%d", var4);
    return 0;
}
```
- Before using the function - the compiler needs to be told about the function.
- How to tell them? Declare functions.
- Only name, return type, number of arguments and their type need to be told initially. This is called the **prototype** of a function.

### Completing the example

```
#include "stdio.h"
int FindSum(int, int);
int main()
{
    int var1 = 10;
    int var2 = 20;
    int var3,var4;
    var3 = FindSum(var1, var2);var4 = FindSum(var3, var2);printf("%d\n", var3);
    printf("%d\n", var4);
    return 0;
}
int FindSum(int a, int b)
{
     int c=a+b;
     return c;
     }
```
### Prototype of a function:

- Name of the function
- Arguments and their types.
- Return type.

## Completing the example

```
#include "stdio.h"
int FindSum(int, int);
int main()
{
    int var1 = 10;
    int var2 = 20:
    int var3,var4;
    var3 = FindSum(var1, var2);var4 = FindSum(var3, var2);printf("%d\n", var3);
    printf("%d\n", var4);
    return 0;
}
int FindSum(int a, int b)
{
     int c=a+b;
     return c;
     }
```
### Prototype of a function:

- Name of the function
- Arguments and their types.
- Return type.

### Defintion of the function:

- Return type
- Function name
- Names of arguments and their types
- Body of the function
- Local variables
- Return statement

### Prototype can be replaced by definition

```
#include "stdio.h"
int FindSum(int a, int b)
{
     int c=a+b;
     return c;
}
int main()
{
    int var1 = 10:
    int var2 = 20:
    int var3,var4;
    var3 = FindSum(var1, var2);var4 = FindSum(var3, var2);printf("%d\n", var3);
    printf("%d\n", var4);
    return 0;
}
```
Prototype : Not provided.

Defintion of the function:

- Return type
- Function name
- Names of arguments and their types
- Body of the function
- Local variables
- Return statement

## Extra Example: Anatomy of a function definition

Function myMultipleFunction returns the result of multiplication of integers.

# Extra Example: Anatomy of a function definition

Function myMultipleFunction returns the result of multiplication of integers.

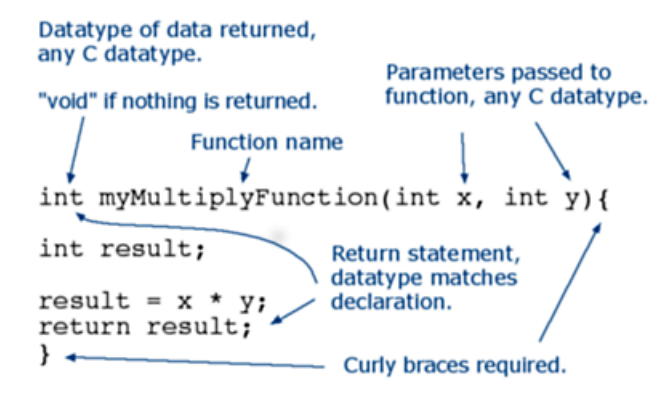

### Extra Example : Anatomy of a function definition

Function getAreaOfSquare returns the area of a square in  $cm<sup>2</sup>$ whose side is of length side in cm.

### Extra Example : Anatomy of a function definition

Function getAreaOfSquare returns the area of a square in  $cm<sup>2</sup>$ whose side is of length side in cm.

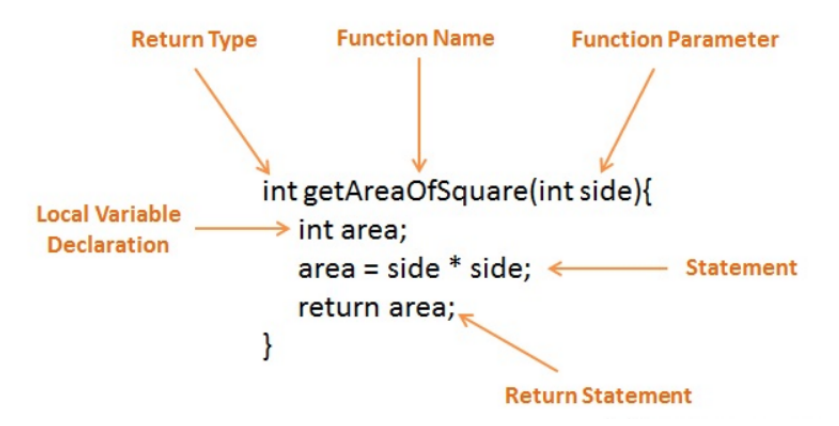

```
#include "stdio.h"
int FindSum(int, int);
int main()
{
    int var1 = 10;
    int var2 = 20;
    int var3,var4;
    var3 = FindSum(var1, var2);var4 = FindSum(var3, var2);printf("%d\n", var3);
    printf("%d\n", var4);
    return 0;
}
int FindSum(int a, int b)
{
     int c=a+b;
     return c;
     }
```

```
#include "stdio.h"
int FindSum(int, int);
int main()
{
    int var1 = 10;
    int var2 = 20:
    int var3,var4;
    var3 = FindSum(var1, var2);var4 = FindSum(var3, var2);printf("%d\n", var3);
    printf("%d\n", var4);
    return 0;
}
int FindSum(int a, int b)
{
     int c=a+b;
     return c;
     }
```
### Invocation (function call):

• arguments passed to the function.

```
int FindSum(int, int);
int main()
{
    int var1 = 10;
    int var2 = 20:
    int var3,var4;
    var3 = FindSum(var1, var2);var4 = FindSum(var3, var2);printf("%d\n", var3);
    printf("%d\n", var4);
    return 0;
}
int FindSum(int a, int b)
{
     int c=a+b;
     return c;
     }
```
#include "stdio.h"

### Invocation (function call):

- arguments passed to the function.
- receiving the return value from the function.

```
int FindSum(int, int);
int main()
{
    int var1 = 10;
    int var2 = 20:
    int var3,var4;
    var3 = FindSum(var1, var2);var4 = FindSum(var3, var2);printf("%d\n", var3);
    printf("%d\n", var4);
    return 0;
}
int FindSum(int a, int b)
{
                                   ÷...
     int c=a+b;
     return c;
     }
```
#include "stdio.h"

### Invocation (function call):

- arguments passed to the function.
- receiving the return value from the function.
- a function can be called multiple times, with different arguments.

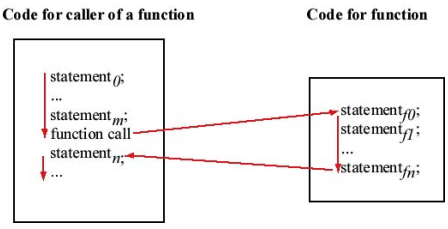

```
#include<stdio.h>
int fact(int);
int main() {
    int x, y;
    printf("Enter a number:");
    scanf("%d", &x);
    y = fact(x);print(f("%d\nu", y);}
int fact(int n) {
    int i = 1;
    while(n>0) {
        i = i * n;n--;}
    return i;
}
```

```
#include<stdio.h>
int fact(int);
```

```
int main() {
    int x, y;
    printf("Enter a number:");
    scanf("%d", &x);
    y = fact(x);print(f("%d\nu",v):
}
int fact(int n) {
    int i = 1;
    while(n>0) {
```
 $i = i * n;$  $n--;$ 

}

}

return i;

#### Take Aways:

• We can write more complicated code within the body of functions.

```
#include<stdio.h>
int fact(int);
```

```
int main() {
    int x, y;
    printf("Enter a number:");
    scanf("%d", &x);
    y = fact(x);print(f("%d\nu",v):
}
```

```
int fact(int n) {
    int i = 1;
    while(n>0) {
        i = i * n;n--;
    }
    return i;
}
```
### Take Aways:

- We can write more complicated code within the body of functions.
- We can define our own math functions.

```
#include<stdio.h>
int fact(int);
```

```
int main() {
    int x, y;
    printf("Enter a number:");
    scanf("%d", &x);
    y = fact(x);print(f("%d\nu",v):
}
```

```
int fact(int n) {
    int i = 1;
    while(n>0) {
        i = i * n;n--;
    }
    return i;
}
```
### Take Aways:

- We can write more complicated code within the body of functions.
- We can define our own math functions.
- In fact, math, h has such definitions to compute sqrt and pow etc.

```
#include<stdio.h>
int fact(int);
```

```
int main() {
    int x, y;
    printf("Enter a number:");
    scanf("%d", &x);
    y = fact(x);print(f("%d\nu",v):
}
```

```
int fact(int n) {
    int i = 1;
    while(n>0) {
        i = i * n;n--;
    }
    return i;
}
```
### Take Aways:

- We can write more complicated code within the body of functions.
- We can define our own math functions.
- In fact, math, h has such definitions to compute sqrt and pow etc.
- More interestingly, printf and scanf are also functions defined inside stdio.h.

### Functions with arguments & no return value

```
#include<stdio.h>
```

```
void area(float rad); // Prototype Declaration
int main()
{
   float rad;
   printf("Enter the radius : ");
   scanf("%f",&rad);
   area(rad);
}
void area(float rad)
{
   float ar;
   ar = 3.14 * rad * rad ;printf("Area of Circle = \sqrt{k}", ar);
}
```
### Functions with no arguments & no return value

```
#include<stdio.h>
void area(); // Prototype Declaration
void main()
{
 area();
}
void area()
{
    float area_circle;
    float rad;
    printf("Enter the radius : ");
    scanf("%f",&rad);
    area_circle = 3.14 * rad * rad ;
   printf("Area of Circle = %f",area_circle);
}
```
### Control Flow : More complicated example

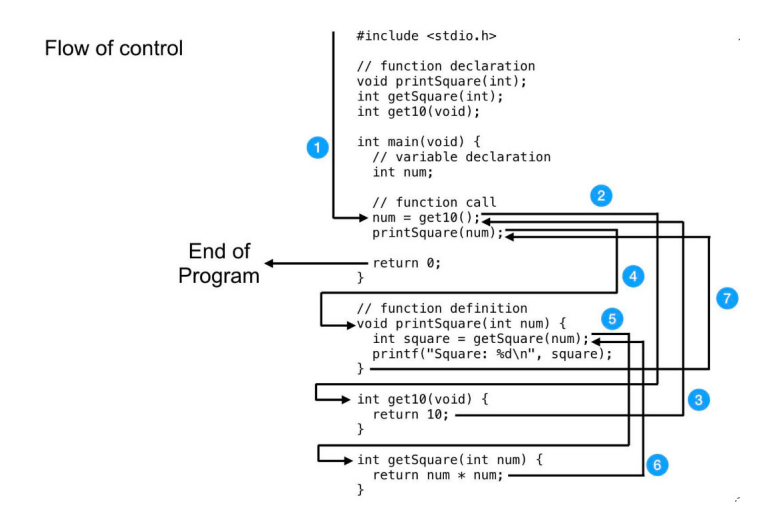

### Now this slide may make more sense

- Define our own subtasks which we want to use in bigger tasks and program them to reuse them whenever needed. This is called **modular approach** to program design. Very effective and less error-prone.
- Define our own mathematical (or otherwise) functions, and use them.
- Re-use lots of code, tested code.
- Giving a job to functions  $\equiv$  outsourcing.

# Classifying functions in C

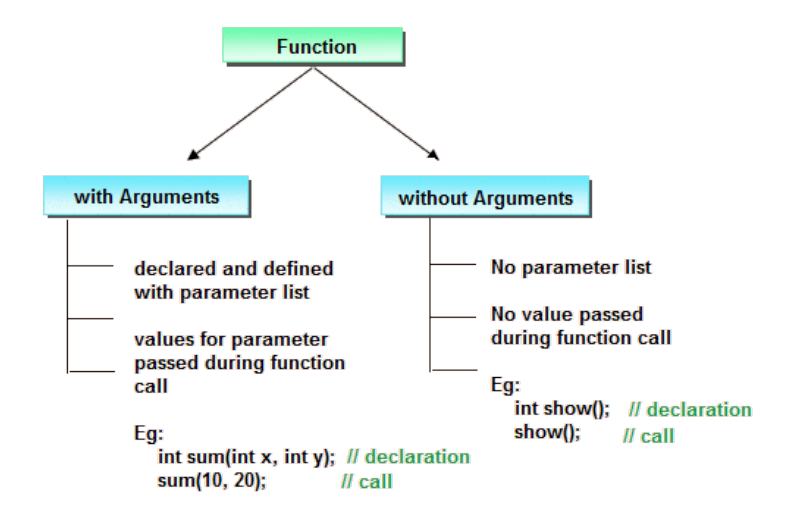

# Classifying functions in C

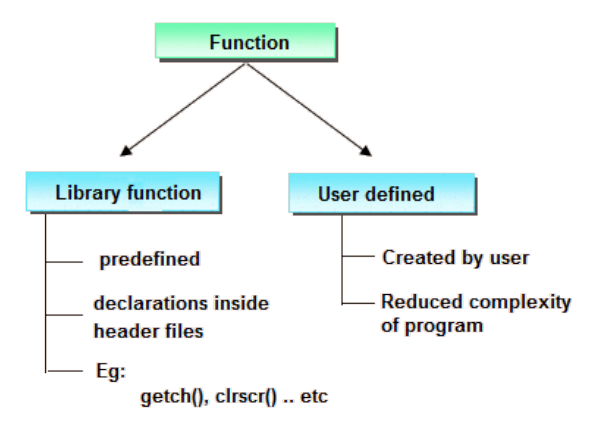

### New Concept : Blocks and Scope

Block : A program segment written within curly brackets.

Scope : The program segment where a particular declaration of a variable is applicable.

### New Concept : Blocks and Scope

**Block** : A program segment written within curly brackets.

**Scope** : The program segment where a particular declaration of a variable is applicable.

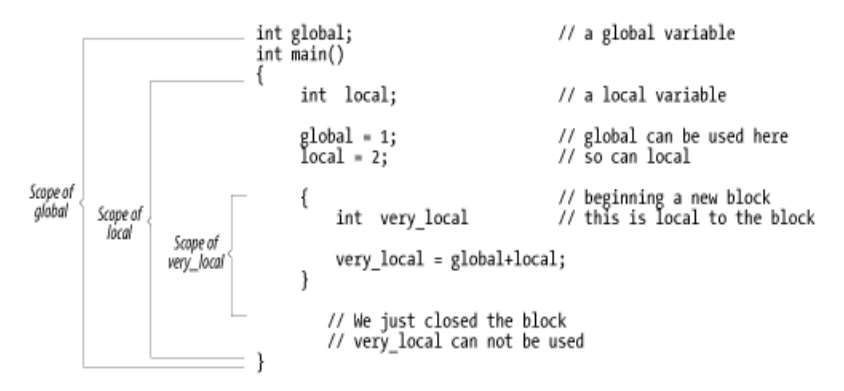

```
#include <stdio.h>
int FindSum(int, int);
int var1 = 10;
int main()
{
    int var2 = 20;
    {
      int var3;
      var3 = FindSum(var1, var2);printf("%d\n", var3);
    }
    float var3=100;
    printf("%f\n", var3);
    return 0;
}
```

```
int FindSum(int a, int b)
{
     int c=a+b;
     printf("%d\n",var1);
     return c;
}
```

```
#include <stdio.h>
int FindSum(int, int);
int var1 = 10;
int main()
{
    int var2 = 20;
    {
      int var3;
      var3 = FindSum(var1, var2);printf("%d\n", var3);
    }
    float var3=100;
    printf("%f\n", var3);
    return 0;
}
```

```
int FindSum(int a, int b)
{
     int c=a+b;
     printf("%d\n",var1);
     return c;
}
```
• Scope of var2 is the whole of main

}

```
#include <stdio.h>
int FindSum(int, int);
int var1 = 10;
int main()
{
    int var2 = 20;
    {
      int var3;
      var3 = FindSum(var1, var2);printf("%d\n", var3);
    }
    float var3=100;
    printf("%f\n", var3);
    return 0;
}
```

```
int FindSum(int a, int b)
{
     int c=a+b;
     printf("%d\n", var1);
     return c;
```

```
• Scope of var2 is the whole of
  main
```
• Scope of int var3 is only the inner block.

{

}

```
#include <stdio.h>
int FindSum(int, int);
int var1 = 10:
int main()
{
    int var2 = 20;
    {
      int var3;
      var3 = FindSum(var1, var2);printf("%d\n", var3);
    }
    float var3=100;
    printf("%f\n", var3);
    return 0;
}
```

```
int FindSum(int a, int b)
     int c=a+b;
     printf("%d\n", var1);
     return c;
```

```
• Scope of var2 is the whole of
  main
```
- Scope of int var3 is only the inner block.
- Scope of float var3 is only the outer block.

{

}

```
#include <stdio.h>
int FindSum(int, int);
int var1 = 10:
int main()
{
    int var2 = 20;
    {
      int var3;
      var3 = FindSum(var1, var2);printf("%d\n", var3);
    }
    float var3=100;
    printf("%f\n", var3);
    return 0;
}
```

```
int FindSum(int a, int b)
     int c=a+b;
     printf("%d\nu",var1);return c;
```

```
• Scope of var2 is the whole of
  main
```
- Scope of int var3 is only the inner block.
- Scope of float var3 is only the outer block.
- Scope of int var1 is the whole program.

```
#include <stdio.h>
int FindSum(int, int);
int var1 = 10:
int main()
{
    int var2 = 20;
    {
      int var3;
      var3 = FindSum(var1, var2);printf("%d\n", var3);
    }
    float var3=100;
    printf("%f\n", var3);
    return 0;
```

```
int FindSum(int a, int b)
{
     int c=a+b;
     printf("%d\nu",var1);return c;
```

```
}
   • Scope of var2 is the whole of
     main
```
- Scope of int var3 is only the inner block.
- Scope of float var3 is only the outer block.
- Scope of int var1 is the whole program.

}

Local vs Global variables : var1 is global but var2 is local for main function.

- Functions : Modular Programming. Build programs brick by brick. Reusing built and tested part.
- Declaration, Definition and Invocation of functions.
- Block and Scope. Local and Global Variables.

- We will do hands-on examples of using functions.
- Is main program a function? Why are we ending with "return 0;" Who is it returning to?

- Functions : Modular Programming. Build programs brick by brick. Reusing built and tested part.
- Declaration, Definition and Invocation of functions.
- Block and Scope. Local and Global Variables.

- We will do hands-on examples of using functions.
- Is main program a function? Why are we ending with "return 0;" Who is it returning to?
- Can a function invoke other functions?

- Functions : Modular Programming. Build programs brick by brick. Reusing built and tested part.
- Declaration, Definition and Invocation of functions.
- Block and Scope. Local and Global Variables.

- We will do hands-on examples of using functions.
- Is main program a function? Why are we ending with "return 0;" Who is it returning to?
- Can a function invoke other functions? Yes!

- Functions : Modular Programming. Build programs brick by brick. Reusing built and tested part.
- Declaration, Definition and Invocation of functions.
- Block and Scope. Local and Global Variables.

- We will do hands-on examples of using functions.
- Is main program a function? Why are we ending with "return 0;" Who is it returning to?
- Can a function invoke other functions? Yes !
- Can a function invoke itself?

- Functions : Modular Programming. Build programs brick by brick. Reusing built and tested part.
- Declaration, Definition and Invocation of functions.
- Block and Scope. Local and Global Variables.

- We will do hands-on examples of using functions.
- Is main program a function? Why are we ending with "return 0;" Who is it returning to?
- Can a function invoke other functions? Yes!
- Can a function invoke itself? Yes ! Recurison !.